## Tartalomjegyzék

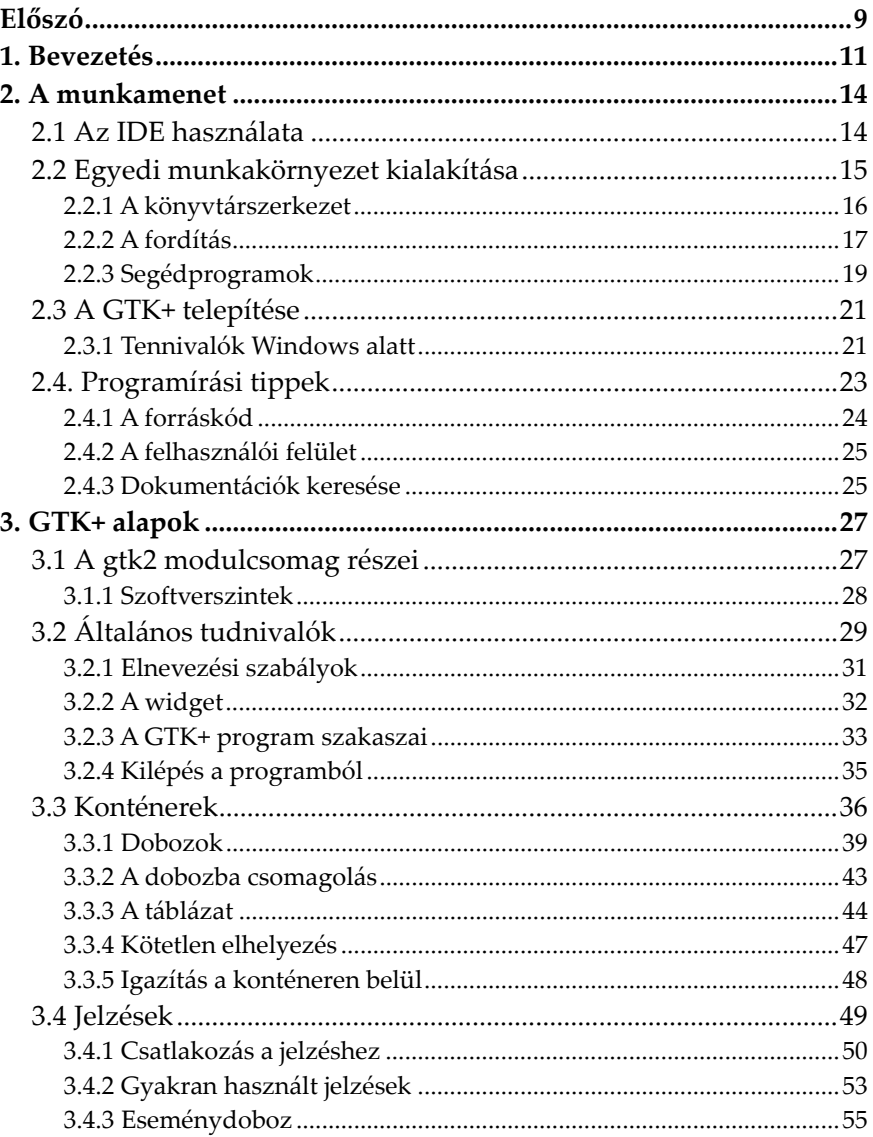

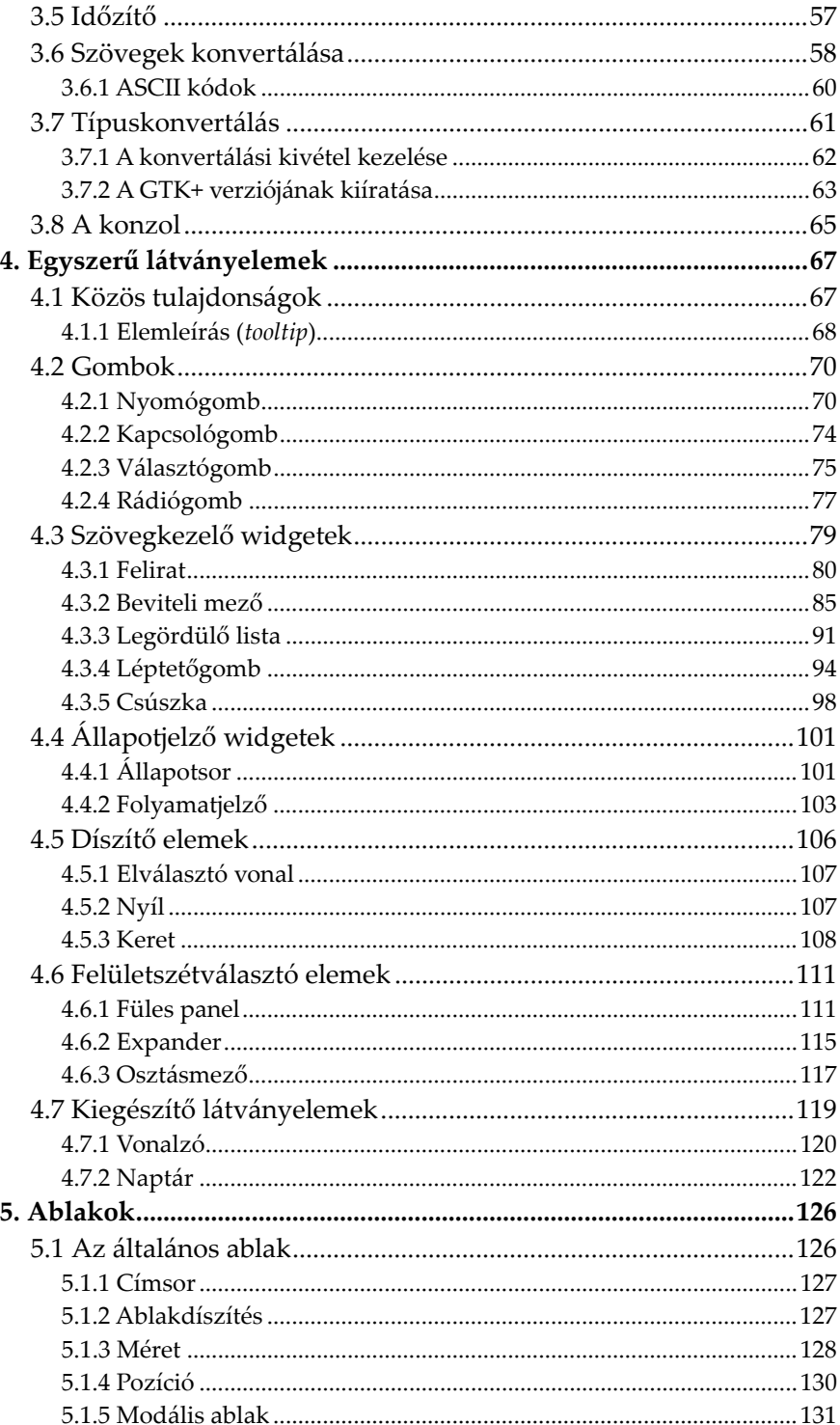

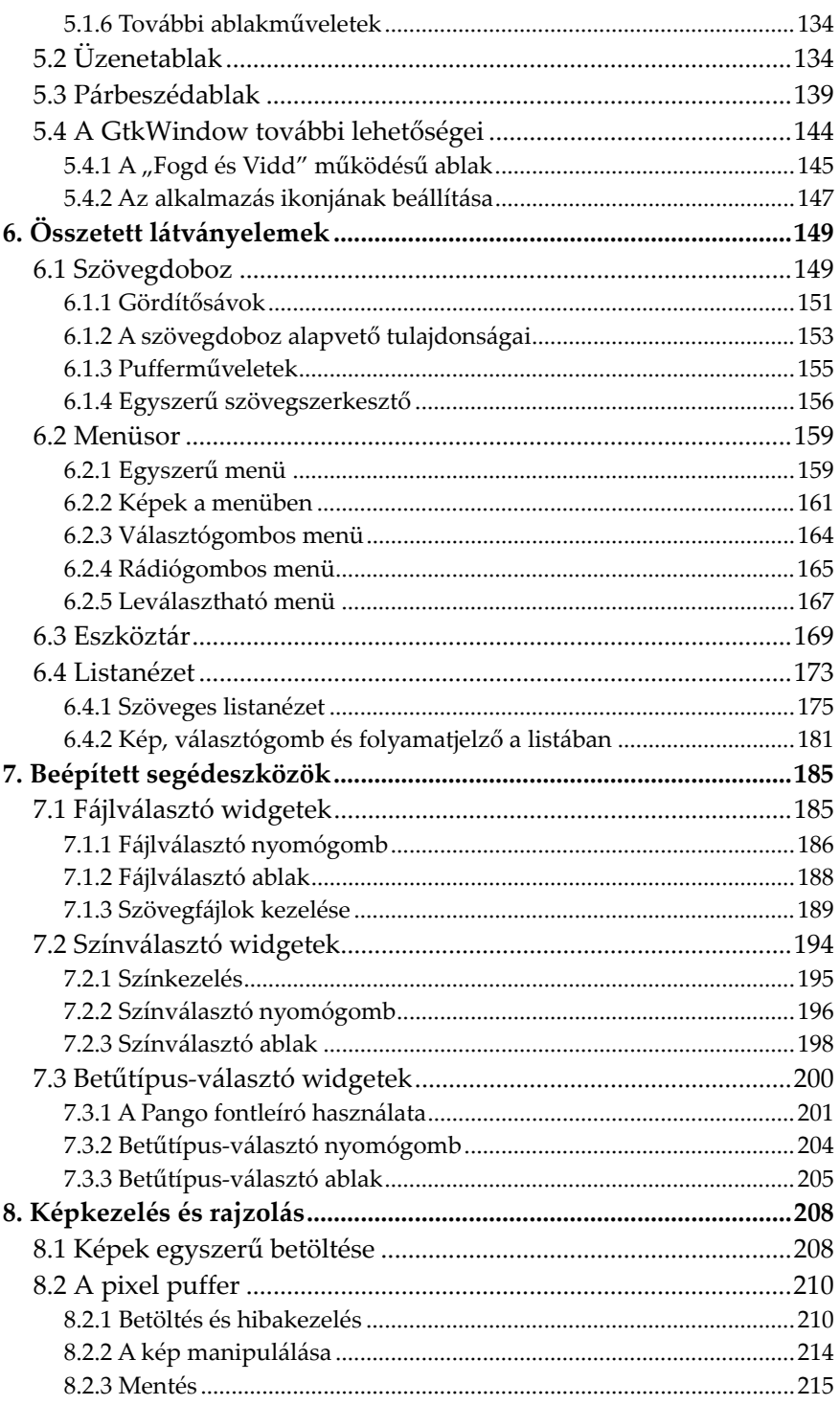

 $\overline{z}$ 

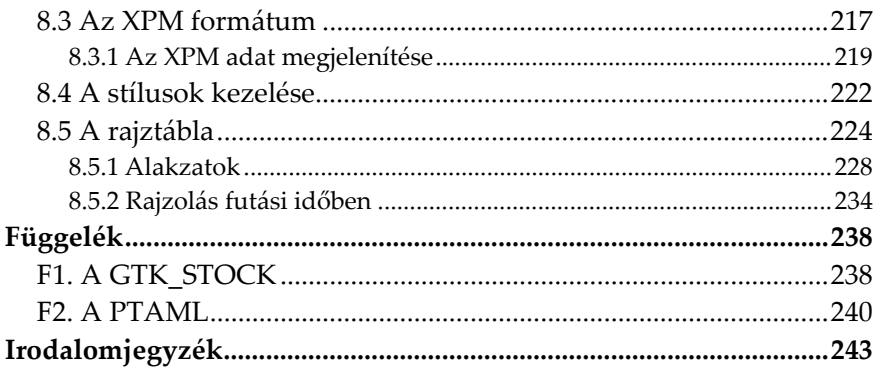

## **Előszó**

Ez a könyv a GTK+ grafikus eszköztár Free Pascal alatti felhasználásával foglalkozik. Bár a GTK+ tulajdonképpen csak egy alkalmazásprogramozási felület (API), a Free Pascal pedig egy teljes körű fejlesztési platform, a két projekt nagyon jól összekapcsolható egymással. Mindegyikük olyan ingyenes (nyílt forráskódú) eszközt ad a programozó kezébe, amely egyrészt jól átlátható és könnyen továbbfejleszthető forráskódot eredményez, másrészt biztosítja a legelterjedtebb PC-s operációs rendszerek alatti felhasználhatóságot.

A programozás alapjait még ma is gyakran Pascal nyelven oktatják, illetve tanulják, elsősorban annak nagyon jó áttekinthetősége miatt. Szerencsére a nyelv fennmaradását és további fejlődését a Free Pascal jelenléte is segíti, amely egy jelenleg is folyamatos fejlesztés alatt álló, modern fejlesztői környezet. Miután az eredetileg C nyelvhez készült GTK+ eszköztár már a Free Pascalos implementáción keresztül is elérhetővé vált, jelentős segítséghez jutottak mindazok, akik ezen a nyelven szeretnének grafikus felhasználói felülettel rendelkező alkalmazásokat készíteni.

A GTK+ is egy folyamatosan karbantartott és bővített projekt. Legutóbbi nagy verzióváltása (1.2-ről 2.0-ra) jelentős változásokat hozott az eszköztár tartalmában. Néhány elavultnak megítélt utasítást teljesen újak váltottak fel, valamint további szolgáltatások jelentek meg. A régi és az új széria közötti kisebb inkompatibilitás miatt az utóbbit gyakran GTK2-ként is említik, ám mivel a hivatalos megnevezés továbbra is a GTK+ maradt, ragaszkodjunk mi is ehhez.

A könyv elsősorban a grafikus felhasználói felületen futó ablakok munkaterületének kialakítására és az ott elhelyezett objektumok gyakorlati alkalmazására fekteti a hangsúlyt. Az anyagot ne tekintsük teljes GTK+ ismertetőnek, mivel annak megvalósításához talán a dupla ekkora terjedelem sem lenne elegendő, ennek ellenére nem csupán az

elindulás során, hanem akár összetettebb alkalmazások készítésekor is hasznosnak bizonyulhat ez a könyv.

Az anyag az általános Pascal programozási ismereteket nem tartalmazza, mivel ebben a témában már tetemes szakirodalom érhető el így is. A Pascal-szintaktika ismerete, a változótípusok, az alapvető vezérlési szerkezetek (elágazások és ciklusok), a tömbök és a rekordok kezelése, a mutatók használata stb. mind-mind annak a tudásanyagnak a része, amely a leírtak megértéséhez javallott. Szükséges továbbá az operációs rendszer (Windows és/vagy Linux) magabiztos használatának képessége (telepítés, fájl- és könyvtárkezelés, szövegfájlok szerkesztése stb.). Ezeket az alapismereteket kiegészítve, a bevezetés után rögtön a programozási környezetünk, a munkamenet kialakítására térünk rá, amely segíthet átlendülni a kezdeti nehézségeken.

A könyvben található forráskódok esetében – ráirányítva a figyelmet az új ismereteket tartalmazó részekre – legtöbbször csak programrészletekkel fogunk találkozni, így a teljes programlista helyett a már tárgyalt részek sorait kipontozva láthatjuk. A platformfüggetlenség jegyében a programok mindegyike működőképes kódot fog eredményezni Linux és Windows esetében egyaránt. Ahol mégis bármiféle különbség lenne, az átjárhatóság megvalósítása is megemlítésre kerül. A könyvben a GTK+ alkalmazások képernyőképei Linux alatt készültek, de a Windowsos látvány is szinte teljesen megegyezik.